## Oracle Database Instance Schema >>>CLICK HERE<<<

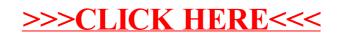